Lab 3: Part 1. Three silly little programs.

Due date: Friday, January 21, 11:59pm.

# Lab Assignment

Lab 3 is devoted to the study of conditional statements in C. The lab consists of three parts, each with its own deadline and participation rules:

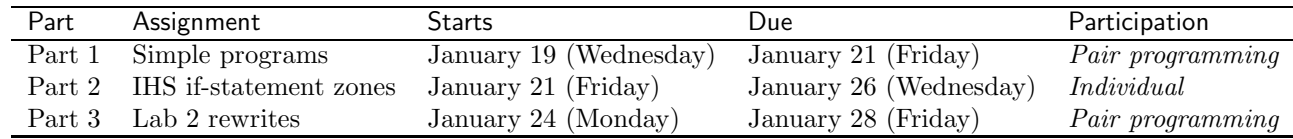

1

### Assignment Preparation

READ THE INSTRUCTIONS FIRST. Please read this document completely before you start your work. The submission instructions and the appendix contain a lot of important information about preparing, testing and submitting your programs. In this assignment, you are expected to test your programs using the facilities provided to you by the instructor. Failure to do so may result in errors in your code, and subsequent severe point deductions.

Lab type. Part 1 of the lab is a pair programming assignment. The pairs will be designated by the instructor at the beginning of the lab. Pair programming means that all work for the lab will be performed by two people working together on one computer.

Collaboration. Students work in pairs, and it is considered cheating, if members of the team (pair) do not work together. Communication between pairs during lab time is allowed, but no direct sharing of code is allowed.

Purpose. The lab allows you to practice the use of conditional statements. It also facilitates learning the use of boolean expressions as conditions in if and switch statements.

Programming Style. All submitted C programs must adhere to the programming style described in detail at

http://users.csc.calpoly.edu/∼cstaley/General/CStyle.htm

When graded, the programs will be checked for style. Any stylistic violations are subject to a 10% penalty. Significant stylistic violations, epsecially those that make grading harder, may yield stricter penalties. Also note the the Lab 2 requirement for the content of the header comment in each file you submit applies to each assignment (lab, programming assignment, homework) in this course.

Testing and Submissions. Any submission that does not compile using the

gcc -ansi -Wall -Werror -lm

compiler settings will receive an automatic score of 0.

For each program you have to write, you will be provided with instructor's executable and with a battery of tests. The programs you submit must pass all tests made available to you. You can check whether or not a program produces correct output by running the instructor's executable on the test case, then running yours, and comparing the outputs.

Program Outputs must coincide. Any deviation in the output is subject to penalties (e.g., use of different words in the output). The exception is made in case of floating point computations leading to differences in the last few decimal digits.

Please, make sure you test all your programs prior to submission! Feel free to test your programs on test cases you have invented on your  $own<sup>1</sup>$ .

### The Task

Note: Please consult the instructor if any of the tasks are unclear.

For this lab, you will write and submit three simple programs. The programs will involve standard input/output functions, use of numeric (integer, floating point) variables, and some arithmetic operations in addition to the conditional statements.

### Program 1: In or out? (sphere.c)

You will write a program that reads from input four numbers: the radius of a sphere centered in point  $(0,0,0)$  (the origin of the coordinates), and an x, y and z coordinates of a point in 3D space.

Your program must check whether the point is inside or outside the sphere. Three situations are possible:

- The point is inside the circle. Your program will output the word "in";
- The point is outside the circle. Your program will output the word "out";

<sup>&</sup>lt;sup>1</sup>In this lab, we provide you with a large collection of test cases. In some future labs, test case development will be a major part of the lab assignment, so it never hurts to start early

• The point is on the circle boundary. Your program will output the word "on";

When writing the program, please do the following:

- 1. No other output. Your program will print something only once: either "in" or "out" or "on". There should be NO other printf() statements (e.g., asking for input values).
- 2. Floats. All variables in the program shall be of type float.
- 3. Spheres. Recall from high-school math that the equation defining the inside of a circle is

$$
x^2 + y^2 + z^2 < r^2.
$$

Similarly, the equation defining the sphere boundary is

$$
x^2 + y^2 + z^2 = r^2.
$$

In both equations, r is the radius of the circle and  $(x, y, z)$  is a point in 3D Cartesian space.

4. Comparisons. Floating point numbers are hard to compare using  $C's \text{''} == \text{''}$ comparison operator. 49.99999 and 50.00001 may represent the same number, 50.0, obtained as a result of two different operations (e.g., 100.0/2.0 and 200.0/4.0). Therefore, in order to determine whether your point  $(x, y, z)$  is on the sphere boundary, it is not enough to compare  $x^2 + y^2 + z^2$ to  $r^2$ .

Instead, you will introduce a floating point constant EPSILON equal to 0.00001 in your program, and will compare the absolute difference between  $x^2 + y^2 + z^2$  and  $r^2$  to it. If said difference is less than EPSILON then you consider the point to lie exactly on the boundary. You can also use similar comparison operations to test whether the point is inside or outside the sphere.

- 5. spere.c. Name your program sphere.c.
- 6. New line. End your printf() statements with newline characters.

Example. Here are some sample runs of the program.

```
$ more sphere-test01
1
0.5
0.5
0.5
$ sphere-alex < sphere-test01
in
$ more sphere-test02
1
0.5
1
0
$ sphere-alex < sphere-test02
out
```

```
$ more sphere-test03
1
0
1
0
$ sphere-alex < sphere-test03
on
```
## Program 2: Limerick or Haiku? (poetry.c)

Write a program that will read in three integer values, and output either a limerick or a haiku based on the rules outlined below.

Rules. In what follows we refer to the three integers read by your program as first, second and third and assume that first was the first integer read,  $second$  — the second, and third — the third.

Among the rules outlined below, the rule with the lowest number always has a precedence. (For example if Rule 1 is ""first" is odd" and Rule 2 is "second is even", input 3,4,5 should be dealt with according to Rule 1).

Rule 1. If first is the largest number of the three, output the limerick.

Rule 2. If second is even, output the haiku.

Rule 3. If first + third is odd, output the limerick.

Rule 4. Output the haiku

Haiku and Limerick. Use the following poetry as output of your program.

Haiku: as the haiku use the following<sup>2</sup>:

careful scientist watches the computers crash all subjects depart

**Limerick:** as the limerick use the following<sup>3</sup>:

Illusions computers can see They don't want to show you or me They think it is cool To print out, "You fool!" When they see how dumb humans can be

Notes. Name your program poetry.c. Your program should not have any output other than to print the appropriate piece of poetry.

 $^{2}$ http://jimgibbon.com/2007/02/24/vote-for-your-favorite-techcomputerinternet-haiku/ <sup>3</sup>http://www.cs4fn.org/limericks/limerickcomp5.php

#### Examples.

```
$ more poetry-test01
1 0 0
$ poetry-alex < poetry-test01
Illusions computers can see
They don't want to show you or me
They think it is cool
To print out "You fool!"
When they see how dumb humans can be
$ more poetry-test03
6 10 26
$ poetry-alex < poetry-test03
careful scientist
watches the computers crash
all subjects depart
$ more poetry-test05
5 5 12
$ poetry-alex < poetry-test05
Illusions computers can see
They don't want to show you or me
They think it is cool
To print out "You fool!"
When they see how dumb humans can be
$ more poetry-test04
6 11 26
$ poetry-alex < poetry-test04
careful scientist
watches the computers crash
```
all subjects depart

Note, input from the poetry-test01 file matches Rule 1, input from the poetry-test03 file matches Rule 2 (and does not match Rule 1), input from the poetry-test05 file matches Rule 3, and input from the poetry-test04 file matches Rule 4, but does not match previous rules.

## Program 3: What's the last digit? (digit.c)

Write a program that reads an integer value from keyboard and outputs the value of its last digit as an English word, as in the following table:

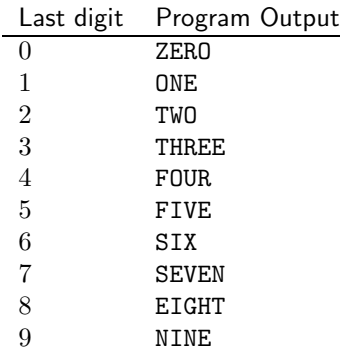

Other notes:

No other output. Just as in the two previous programs, this program shall produce no output other than one of the nine words from the table above.

Comparisons. You are looking at exploring an exhaustive list of mutually exclusive possibilities here. Because of this, there is no need in nested comparisons in the program (although they are not prohibited). You are expected to use only if statements for your comparisons.

Program name. Name your program file digit.c.

Examples.

>more digit-test01 41 >digit < digit-test01 ONE >more digit-test02 82 >digit < digit-test02 TWO >more digit-test03 53 >digit < digit-test03 THREE >more digit-test04 4 >digit < digit-test04 FOUR >more digit-test05 675 >digit < digit-test05 FIVE >more digit-test06 16 >digit < digit-test06 SIX >digit < digit-test07 837 >more digit-test07 SEVEN >more digit-test08

```
1008
>digit < digit-test08
EIGHT
>more digit-test09
79
>digit < digit-test09
NINE
>more digit-test10
20
>digit < digit-test10
ZERO
```
## Submission.

Who submits. Each pair should submit only one set of files! However, all files must be submitted by the same person (otherwise, it will be very hard for me to collect them all).

Files to submit. You shall submit four files: sphere.c, poetry.c, digit.c and team.txt.

No other files can be submitted. In fact, if you submit other file, or submit one of the three files with an incorrect filename, you may receive an email informing you about a submission error, and asking you to resubmit.

team.txt file. Your team.txt file shall contain the list of students in your team (pair). For each student, the file shall list the name, and the Cal Poly loginId. E.g., if I were on a team with Clark Turner, we would submit the following team.txt file:

Alex Dekhtyar, dekhtyar Clark Turner, csturner

Submission procedure. You will be using handin program to submit your work. The procedure is as follows:

- ssh to vogon (vogon.csc.calpoly.edu).
- When prompted for vogon password, enter your CSL password the one you use to log onto lab machines in 14-302.
- Upon login, change to your Lab 2 work directory<sup>4</sup>.
- Execute the handin command:

for Section 01 students:

> handin dekhtyar-grader lab03-1-01 circle.c poetry.c digit.c team.txt

for Section 09 students:

> handin dekhtyar-grader lab03-1-09 circle.c poetry.c digit.c team.txt

#### Please, DO NOT submit binary files.

<sup>4</sup>Lab 1 experience should teach you to create a new working directory for each assignment you do for this class inside your cpe101 directory.

#### Grading

The grade for Part 1 of the lab is formed as follows:

circle.c 30% poetry.c 40% digit.c 30%

Any submitted program that does not compile earns 0 points.

All programs will be checked for style conformance. Any style violation will be noted. The program will receieve a 10% penalty.

# Appendix A. Testing

Test files are available from the Lab 3 "Tests and Data" web page. The following is available:

• Instructor's executables. Executable files sphere-alex, poetry-alex and digit-alex are available. Please remember to run the

chmod u+x <File>

command to make these files executable on your system once you download them.

• Tests. A public suite of tests is available for all programs. The filenames are sphere-tests.tar.gz, poetry-tests.tar.gz and digit-tests.tar.gz. Please recall, that once you download these files, you need to unpack them using the following two commands (shown on the example of the first file:

```
> gunzip sphere-tests.tar.gz
> tar -xvf sphere-tests.tar
```
• Test scripts. Test scripts are available for both your program and the instructor's executable. The file names are sphere-tests.csh, poetry-tests.csh, digit-tests.csh for your programs, and sphere-alex-tests.csh poetry-alex-tests.csh and digit-alex-tests.csh for the instructor's executables.

Please remember to run the

> chmod u+x <File>

command on each of these six files to make them executable on your system.

Please, make sure you run the tests on your programs before you submit! I will be using the Linux diff utility to grade your program's output. If diff shows the difference in the output of my programs and yours (even if the answers are correct), I will take points off. Your output must match my output exactly.